# **SUAVIZAÇÃO DE IMAGENS – IMAGE SMOOTHING**

## **Ruídos :**

### *Salt and Pepper Noise*

Causado por erros na transmissão de dados. Os pixels corrompidos ou são alterados para o valor máximo, ou tem alguns bits alterados, causando uma diferença brusca de tons entre este pixels e seus vizinhos. Quando os pixels são alternadamente modificados para 0 ou o máximo, este ruído e chamado de ruído salt and pepper, devido a sua aparência. Para este tipo de ruído, as melhores técnicas são de filtragem em passa-baixa, ou seja filtros de suavização como o de média e gaussiano são relativamente mal sucedidos porque o pixel que foi alterado pode variar significantemente do valor original, e assim a média pode dar um valor diferente do valor original. Um filtro mais eficiente nesse caso seria o filtro de mediana, que remove este tipo de ruído mais eficientemente e preserva o contorno e pequenos detalhes da imagem. Ex.

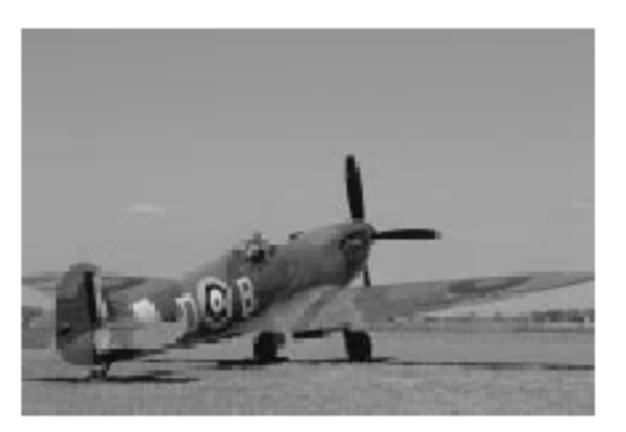

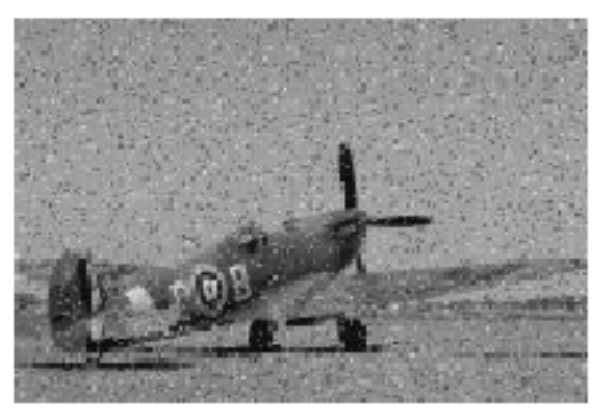

### Imagem Original

**Imagem Com Ruido Salt and Pepper** 

### *Gaussian noise*

Ruído gaussiano pode ser reduzido usando um filtro espacial. De qualquer forma deve-se ter em mente que quando suavizando a imagem nos reduzimos não apenas o ruído, mas também detalhes de pequena escala contidos na imagem .

Ex.

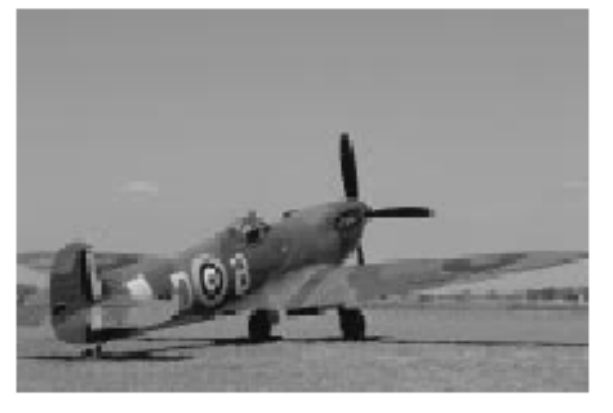

**Imagem Original** 

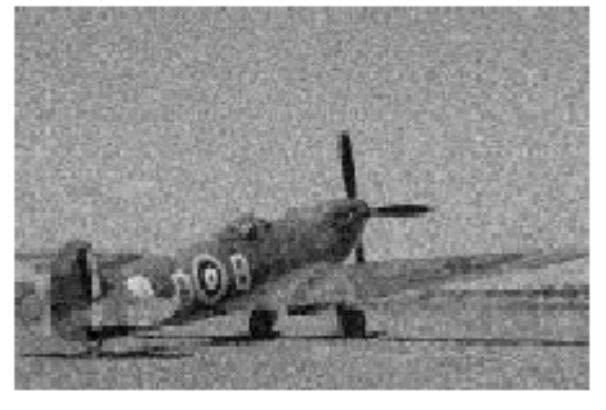

Imagem Com Ruido Gaussiano

### **Filtros :**

Filtros de passa baixa também conhecidos como filtros de suavização são empregados na remoção ruídos de alta freqüência espacial em imagens digitais. Ruídos que geralmente são introduzidos durante o processo de conversão analógica-digital.

Entre as técnicas de suavização conhecidas existem as de suavização conservativa, técnicas de redução de ruídos que tem seu nome derivado do fato de empregar um algoritmo simples e rápido de filtragem que elimina o ruído de forma a manter os detalhes de altas freqüências como os contornos da imagem. Essa técnica é especialmente desenvolvida para remover picos de ruído como ruídos salt and pepper, porém não é muito eficiente na redução de ruído aditivo como o ruído gaussiano por exemplo.

 As técnicas de suavização não conservativas, como os filtros de media por exemplo, geralmente eliminam detalhes como linhas finas e curvas agudas, causando o efeito de bluring.

#### *Filtros de média*

 O filtro de media e implementado da seguinte maneira , temos uma janela que percorrerá toda a imagem, o elemento central dessa janela recebera a media de todos os elementos da janela. Quanto maior for a janela, mais influencia dos vizinhos este pixel sofrerá e maior será o efeito de bluring, visto que levaremos em consideração um numero maior de pixels.

Por exemplo vejamos a janela 3x3 abaixo :

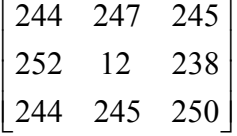

A media dos valores será :  $(12 + 238 + 244 + 244 + 245 + 245 + 247 + 250 + 252)$ /9 = 219

Assim o valor desse pixel que era 12 será de 219

Agora imagine o exemplo em que tenhamos uma linha preta cortando a imagem, e a janela pegue esta linha, da seguinte forma :

A media dos valores será :  $(12 + 238 + 244 + 244 + 08 + 245 + 11 + 250 + 252)$ /9 = **169**  $\begin{bmatrix} 244 & 08 & 250 \end{bmatrix}$  $\overline{\phantom{a}}$  $\overline{\phantom{a}}$  $\begin{bmatrix} 244 & 12 & 245 \end{bmatrix}$  $\mathbf{r}$  $\mathbf{r}$ 252 11 238

E como resultado teremos uma linha cinza médio que muitas vezes será imperceptível no contexto. Perdendo assim este detalhe.

Averaging é um caso especial de convolução discreta. Por exemplo o caso abaixo onde temos uma janela 3x3 e a mascara de convolução é a seguinte:

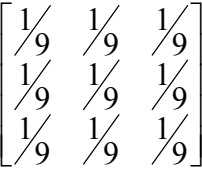

Veja o seguinte exemplo :

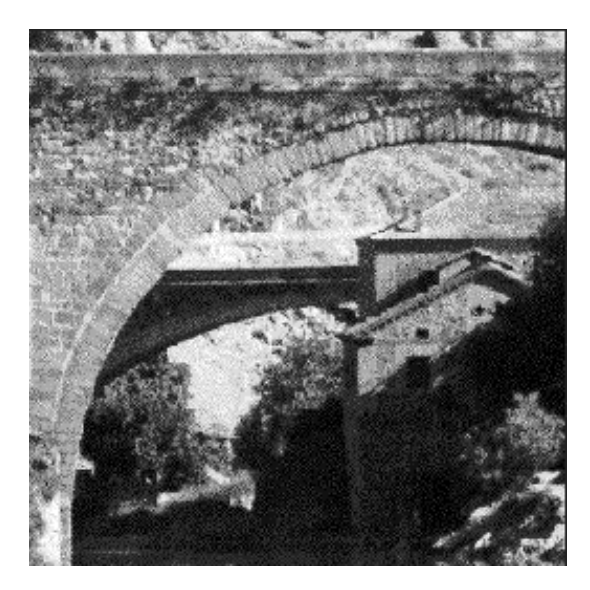

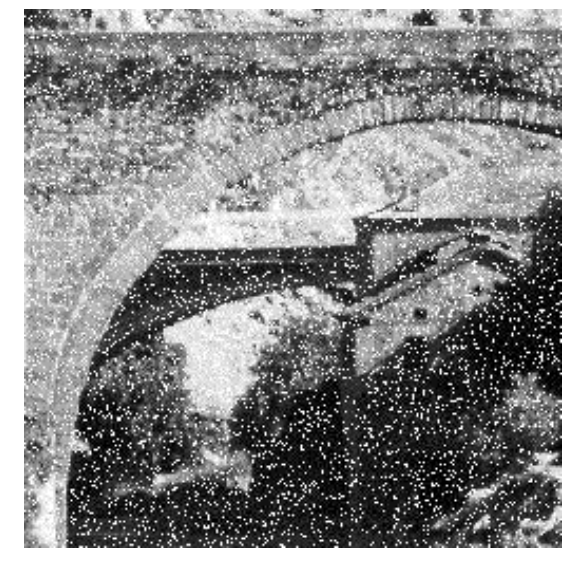

Imagem Original Imagem com Ruído Salt and Pepper

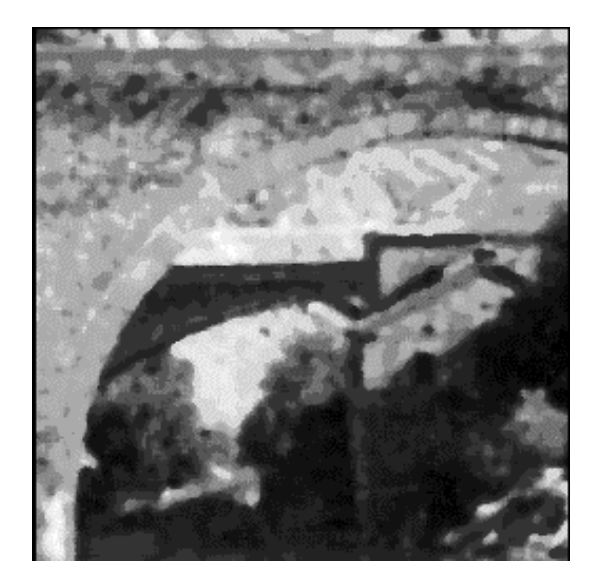

Imagem após filtro de media 3x3 Imagem após filtro de media 5x5

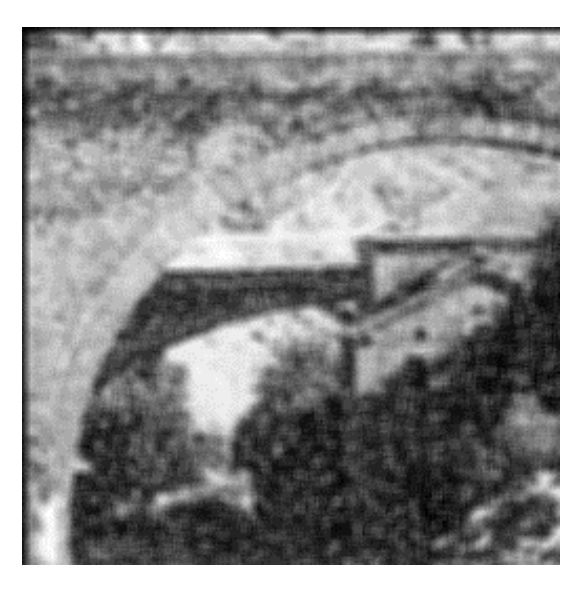

#### *Filtros de mediana*

Os filtros de mediana reduzem o bluring e preserva a edging coloca o valor da mediana no elemento do meio o tamanho da janela importa.

A desvantagem principal do filtro de mediana em uma vizinhança retangular é o dano causado nas linhas finas e curvas agudas.

O pixel é substituído pelo valor médio de seus vizinhos , caso o tamanho da sua janela seja par , então o valor da mediana será a media dos dois valores centrais. Esse filtro é um dos melhores filtros de suavização que preserva o contorno. Nos pegamos a mediana ordenando em ordem crescente ou decrescente, os valores dos pixels e pegamos o valor médio .

Por exemplo :

Dada a seguinte janela 3x3

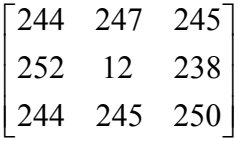

Ordenando os valores teremos :

12 238 244 244 **245** 245 247 250 252

O quinto valor será a mediana ou seja **245**

Em geral filtros de mediana permitem que grande partes dos detalhes que possuem altas freqüências espaciais da imagem que passem, ao mesmo tempo que é muito efetivo na remoção de ruídos, onde menos da metade dos vizinhos tenham sido modificados pelo ruído. Como conseqüência disso o filtro de mediana pode não ser tão eficaz na remoção de ruídos gaussianos.

Um dos maiores problemas do filtro de mediana é o seu custo relativamente complexo e caro . Para encontrar a mediana é necessário que você ordene todos os valores da vizinhança, o que é relativamente lento. performance.

Veja o seguinte exemplo :

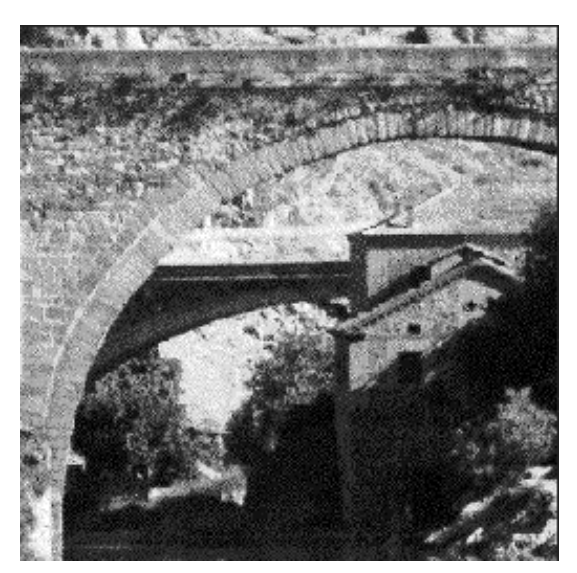

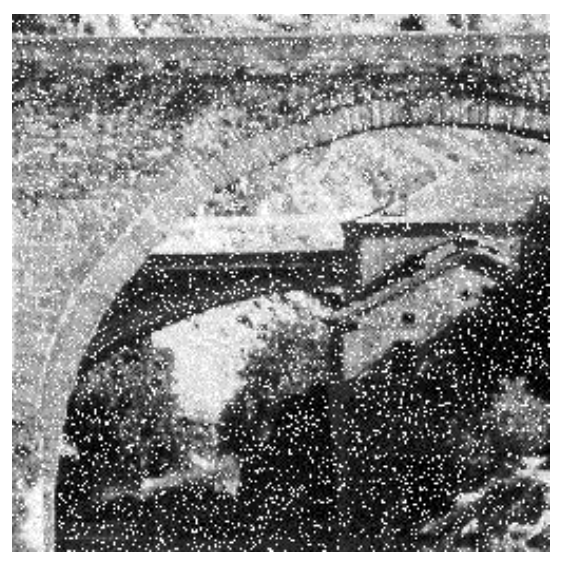

Imagem Original Imagem com Ruído Salt and Pepper

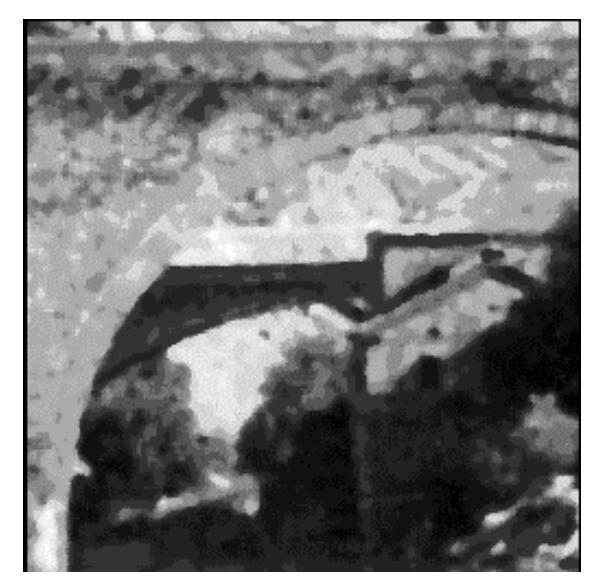

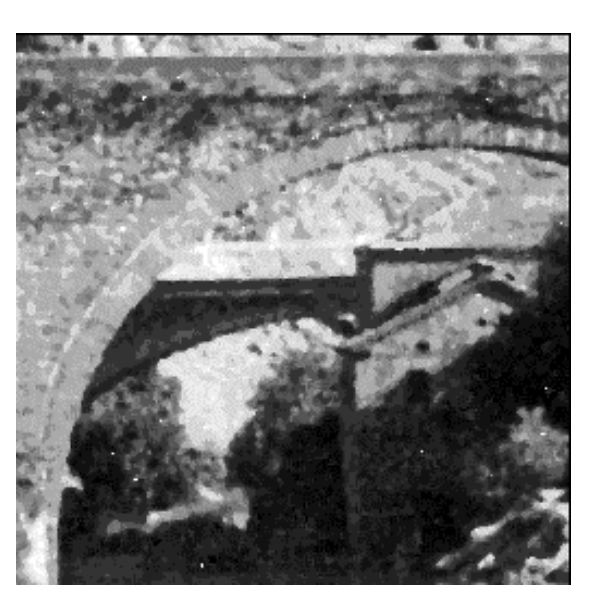

Imagem após filtro de media 3x3 Imagem após filtro de mediana 3x3

### **Referências :**

*Notas de aula.*

*Livros:*

*Alan H. Watt, [Fabio Policarpo](mailto:fabio@paralelo.com.br) - [The Computer Image ,](http://www.paralelo.com.br/principal.htm) Addison-Wesley Pub Co (Net); 1998- ISBN: 0201422980*

### *Sites :*

<http://www.dai.ed.ac.uk/HIPR2/csmooth.htm> <http://www.nasatech.com/Briefs/Sept99/NPO20475.html> <http://www.icaen.uiowa.edu/~dip/LECTURE/contents.html> <http://www.ph.tn.tudelft.nl/Courses/FIP/noframes/fip-Smoothin.html> [http://imaging.utk.edu/publications/papers/Yiyong\\_ICIP2000.pdf](http://imaging.utk.edu/publications/papers/Yiyong_ICIP2000.pdf) <http://www.worldscinet.com/journals/ijprai/15/1504/S0218001401001076.html> <http://ct.radiology.uiowa.edu/~jiangm/courses/dip/html/node70.html> <http://www.lems.brown.edu/~tek/research/morphology/image-smoothing.html> <http://citeseer.nj.nec.com/context/478769/0> <http://citeseer.nj.nec.com/cs> <http://www.dai.ed.ac.uk/CVonline/transf.htm> <http://www.cs.rochester.edu/~kyros/Courses/CS290C/Lectures/lecture-5/sld017.htm> <http://mvc.man.ac.uk/research/visual/medical/courses/SNOTES/studentnotes-5.html> [http://www.math.purdue.edu/~lucier/692/related\\_papers\\_summaries.html](http://www.math.purdue.edu/~lucier/692/related_papers_summaries.html) <http://rkb.home.cern.ch/rkb/AN16pp/node268.html> <http://www.umiacs.umd.edu/users/vasi/JavaWorkshop/node4.htm> <http://www.cs.uni-duesseldorf.de/aurich/nlg/papers.html> <http://www.students.ncl.ac.uk/ganesh.vengadasalam/exciting/tutorial/chapter3/chapter3.html> <http://www.cs.sunysb.edu/~mueller/teaching/cse332/imgProc.pdf> <http://www.ecn.purdue.edu/VISE/ee438L/lab10/pdf/lab10a.pdf>